Автор:

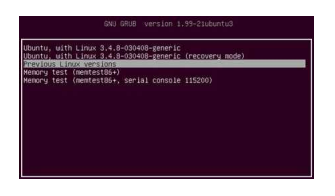

**Picfull - эффекты для ваших фото.**

## **Автор: admin.**

## O pichall

 *Picfull* - бесплатный онлайн сервис для применения разного рода эффектов для ваших фотографий, минуя даже процесс регистрации, отсутствующий как таковой. На данный момент времени, в наличие имеется двадцать одно количество эффектов которые, нет-нет, а потихоньку добавляются. Принцип работы прост, как дважды-два: загрузили фото, выбрали и применили эффект, скачали фото. Каждый из выбранных эффектов (фильтров), оснащён собственными настройками, которыми можно поиграться, а можно просто использовать всё по-умолчанию. Полученные таким образом фотографии, можно в последствие отправить на: *Facebook, Twitter* или *E-mail*, прямо не уходя с сайта, а можно скачать на свой компьютер. Сайт на английском языке, но не разобраться невозможно.

**На сайт** *Picfull***: http://www.picfull.com**

**PicsFab - фотообои высокого качества.**

**Автор: admin.** 

Автор:

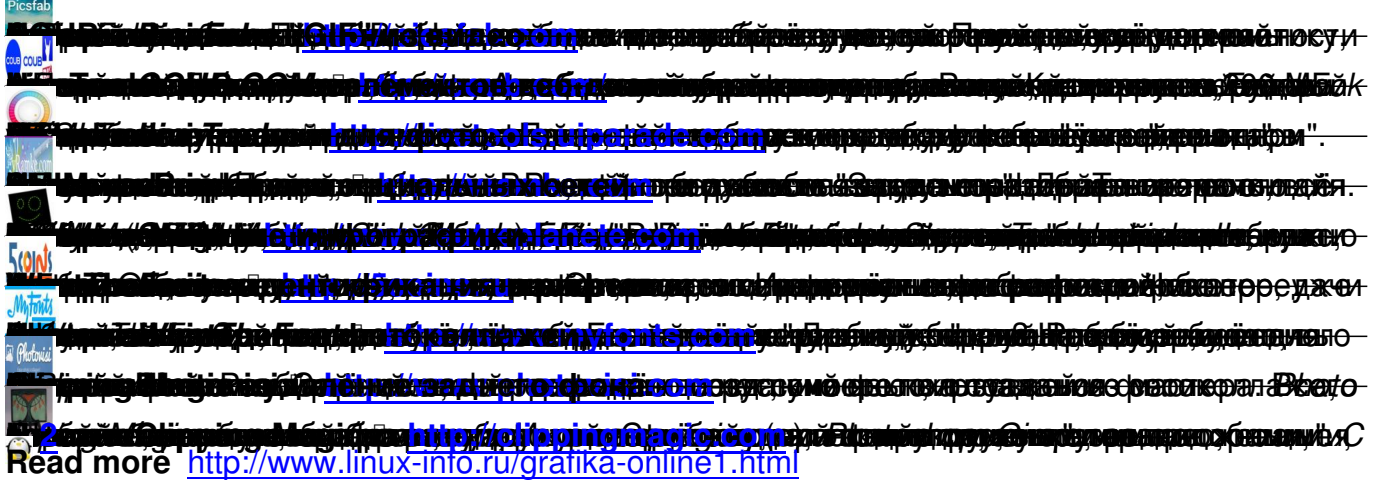